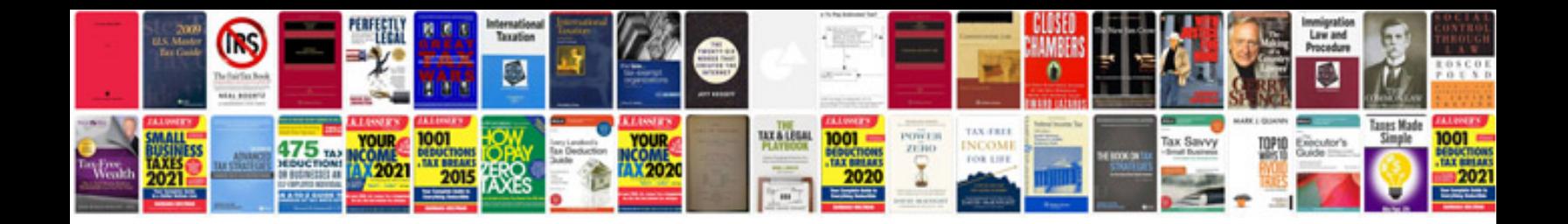

**Caterpillar c9 engine manual**

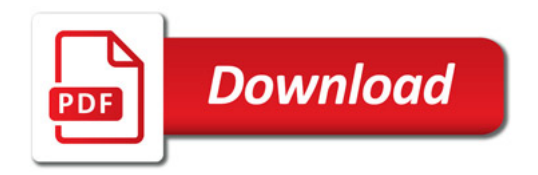

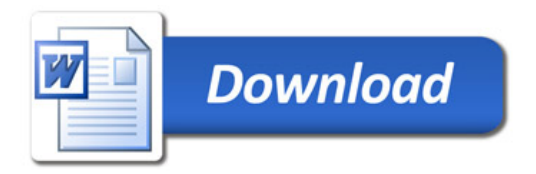